## **Table S2. Bioinformatics pipeline detailing software programs and parameters used in the analysis of RADseq genomic data**

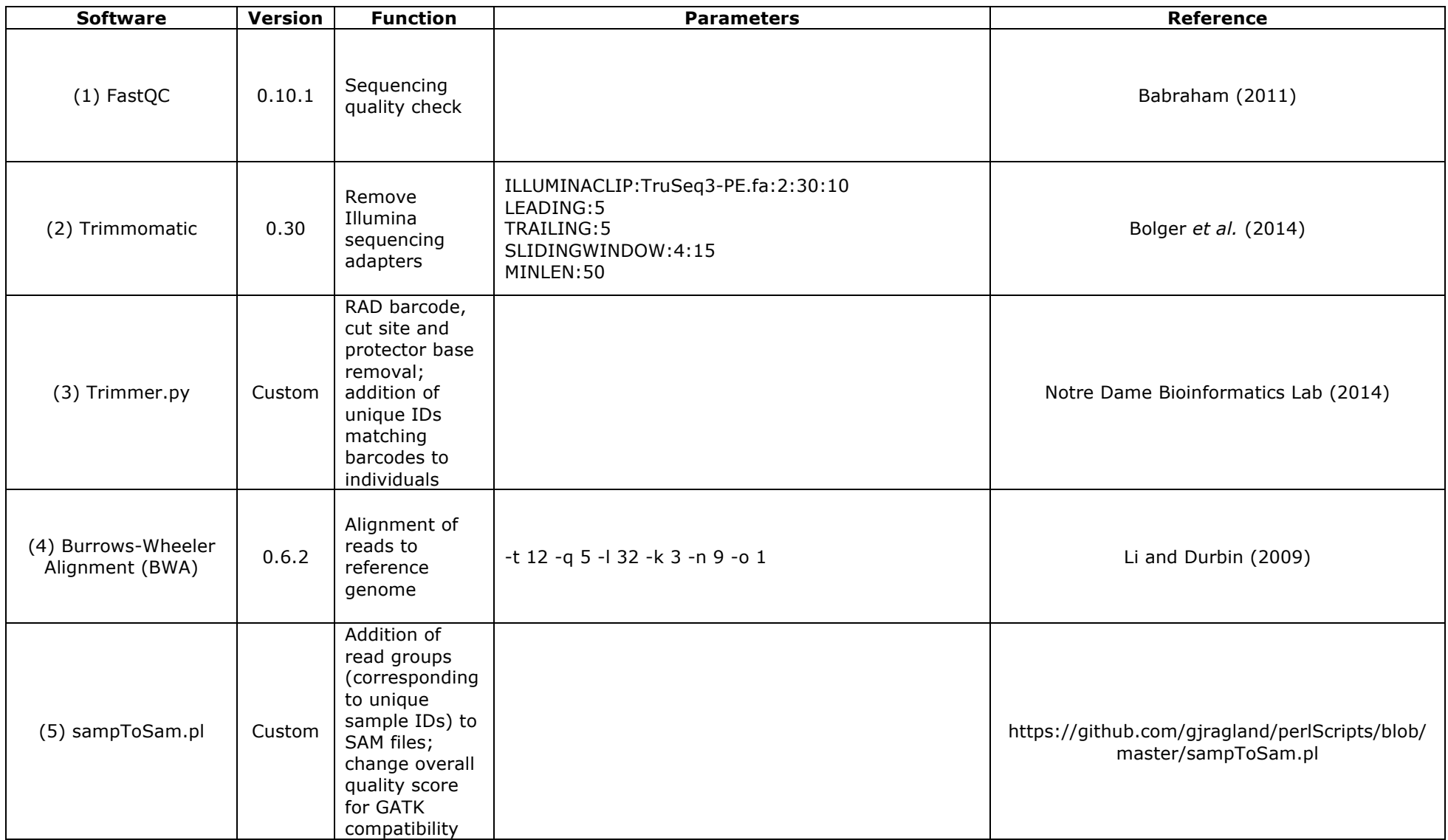

## **Table S2. Bioinformatics pipeline detailing software programs and parameters used in the analysis of RADseq genomic data**

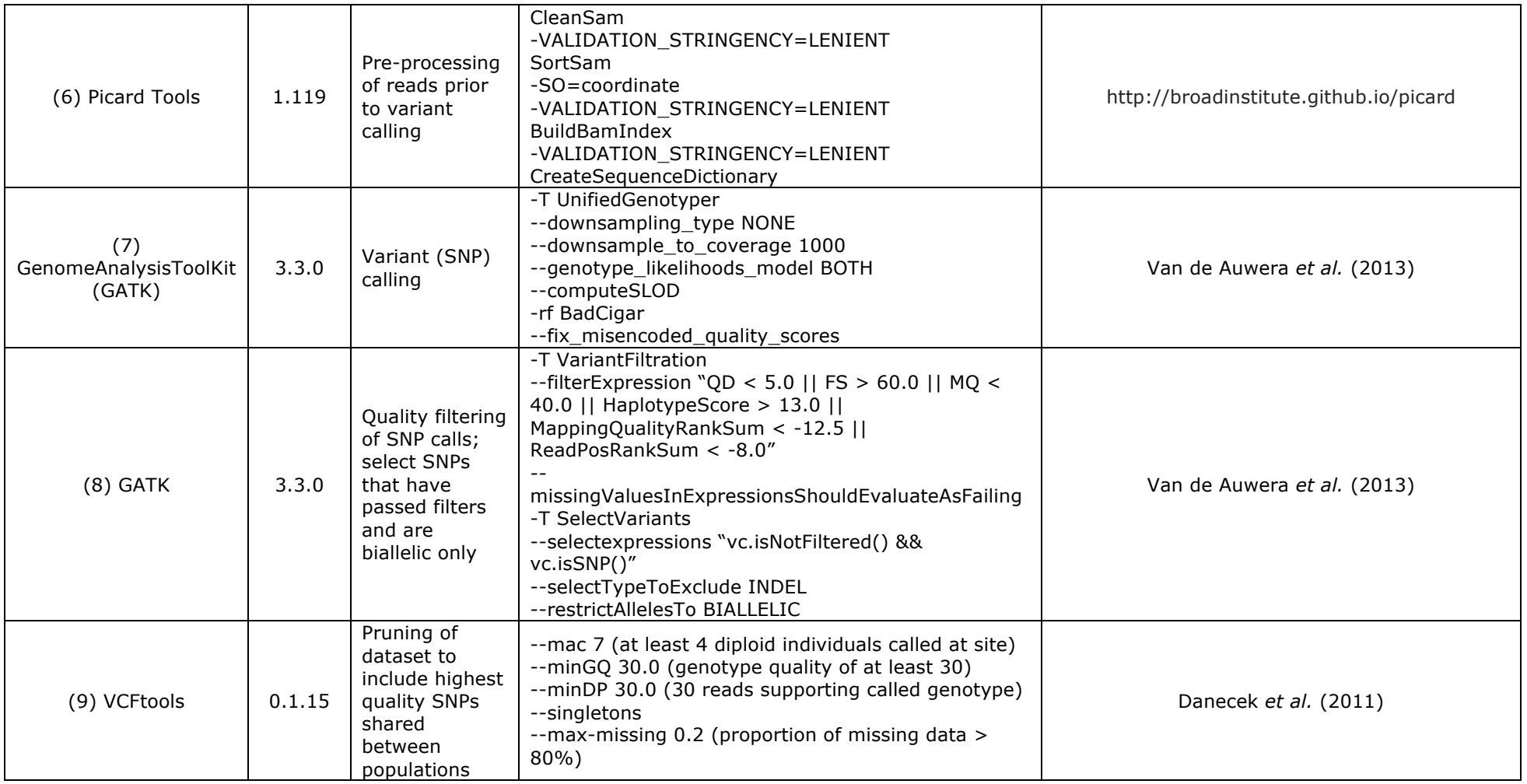